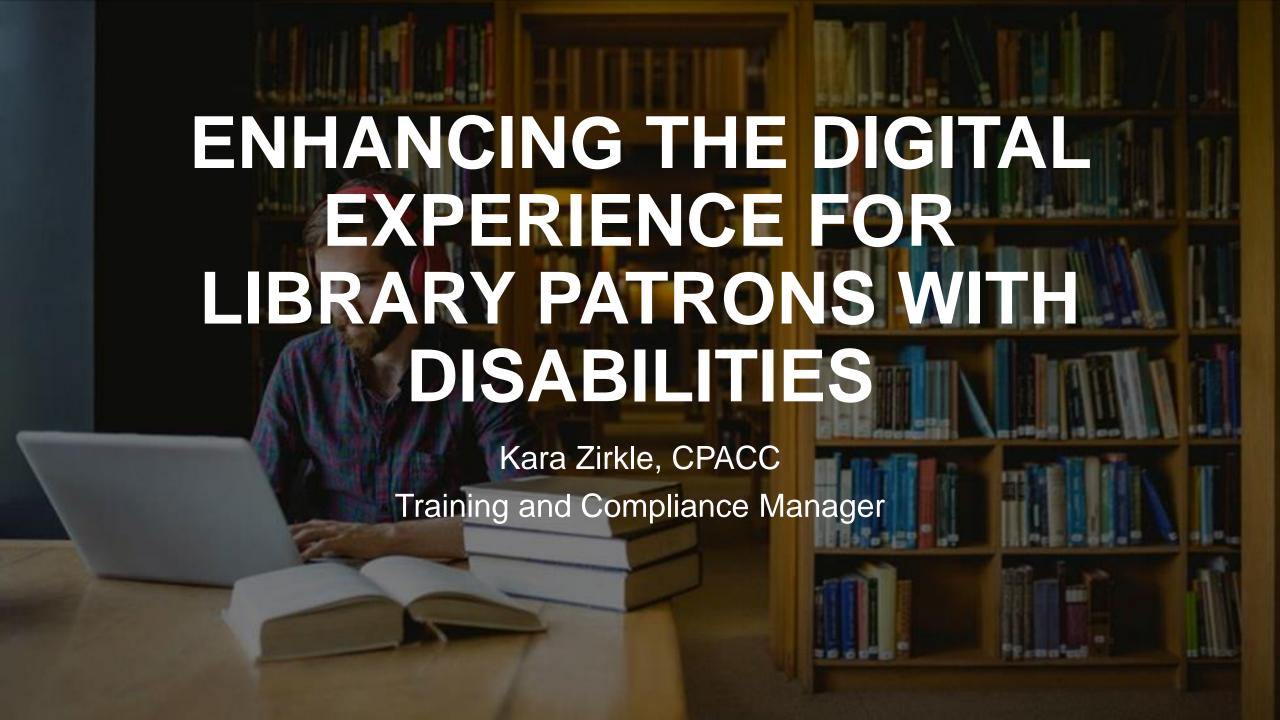

Understand People with Disabilities (PWDs) and How They Use the Web

Benefits & ROI of Accessibility

Accessibility Standards & Regulations

Common Barriers Faced by PWDs, Accessibility Issues & Solutions for Libraries

#### **AGENDA**

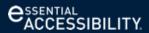

#### THE DISABILITY MARKET

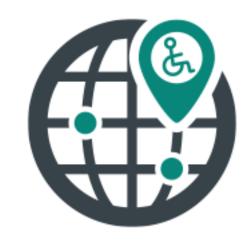

**1.3 Billion** people with disabilities globally.

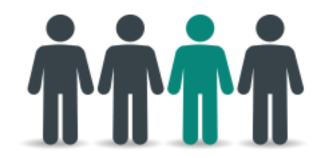

1 in 4 adults in the US live with a disability. Disability types include:

- Physical
- Cognitive
- Auditory
- Visual

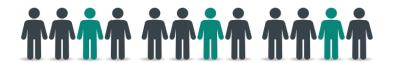

Friends and family represent another 105 million

individuals who have an emotional connection to a disability.

#### **DISABILITIES COME IN MANY FORMS**

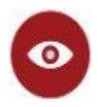

#### **Vision**

- Cataracts
- Sun glare
- Color blind
- Low vision
- Blind

Situational requirement

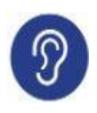

#### **Hearing**

- Noise
- Ear infection
- Hard of hearing
- Deaf

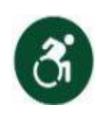

#### **Mobility**

- Hands full
- Broken arm
- Spinal cord injury
- Amelia

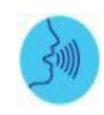

#### **Speech**

- Ambient noise
- Speech impediment
- Unable to speak

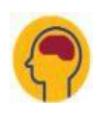

#### Cognitive

- Sleepy
- Distraction
- Migraine
- Learning disabilities
- Autism
- Seizure

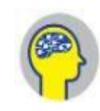

Neural

- Depression
- PTSD
- Bipolar
- Anxiety

Temporary impairment

Permanent disability

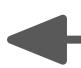

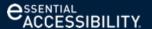

## What is Accessibility?

- Accessible [ak-ses-uh-buhl] adjective
- 1. Easy to approach, reach, enter, speak with, or use.
- 2. That can be used, entered, reached, etc.
- 3. Obtainable; attainable.

 Accessibility is all about our ability to engage with, use, participate in, and belong to, the world around us.

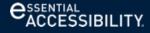

# Everyone Benefits from Accessibility

How many times have you used voice recognition or text to speech on your phone?

Have you ever zoomed in on a webpage to increase the text to a readable size?

Have you ever used word prediction when typing or texting?

Have you ever noticed your cell phone automatically adjust the brightness of your screen for different environments?

#### **ASSISTIVE TECHNOLOGY**

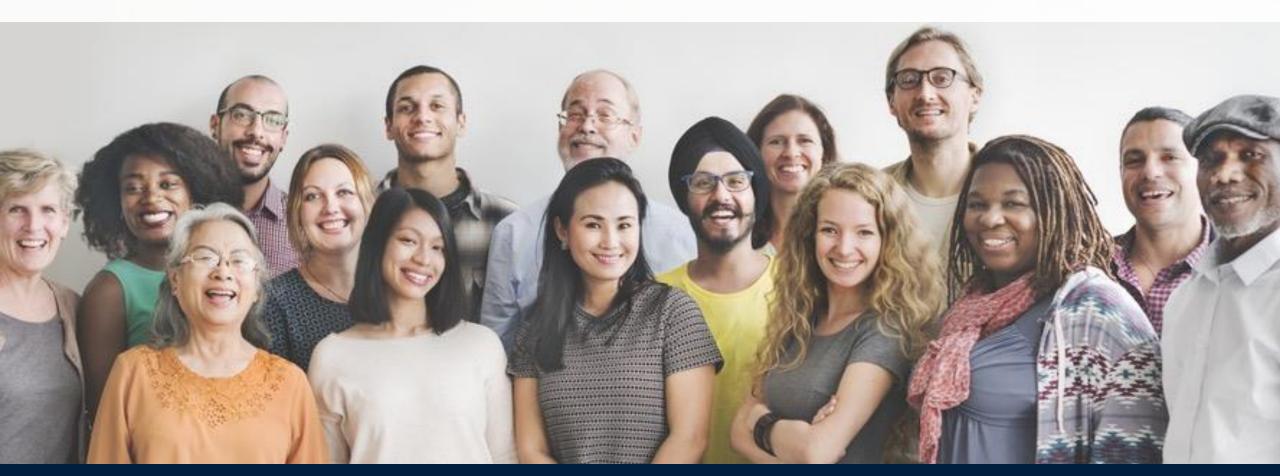

#### **ASSISTIVE TECHNOLOGY FOR THE WEB**

Assistive technologies are designed to help people with disabilities navigate the digital world. Examples include:

- Screen reading software such as JAWS, NVDA, Browesealoud or Readspeaker
- Screen magnifiers such as ZoomText
- Speech recognition software such as Dragon, Siri, Alexa, etc.
- Keyboard and mouse replacement tools such as Tobii Dynavox, eA AT
- Touch replacement software for mobile phones

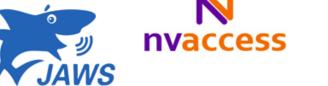

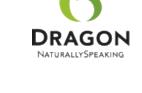

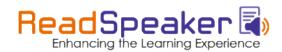

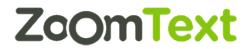

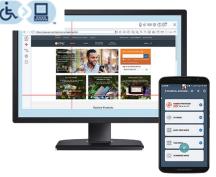

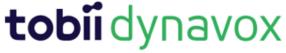

#### Focus on Barriers, Not Disabilities

- Physical Access
  - Ramps
  - Doorways
  - Restrooms
  - Desks
  - Bookshelves
- Digital Access
  - Websites
  - Databases
  - Technology

- Disability Types
  - Physical/Mobility
  - Sensory
  - Cognitive
  - Psychological
- Barriers
  - Physical
  - Attitudinal
    - People First Language

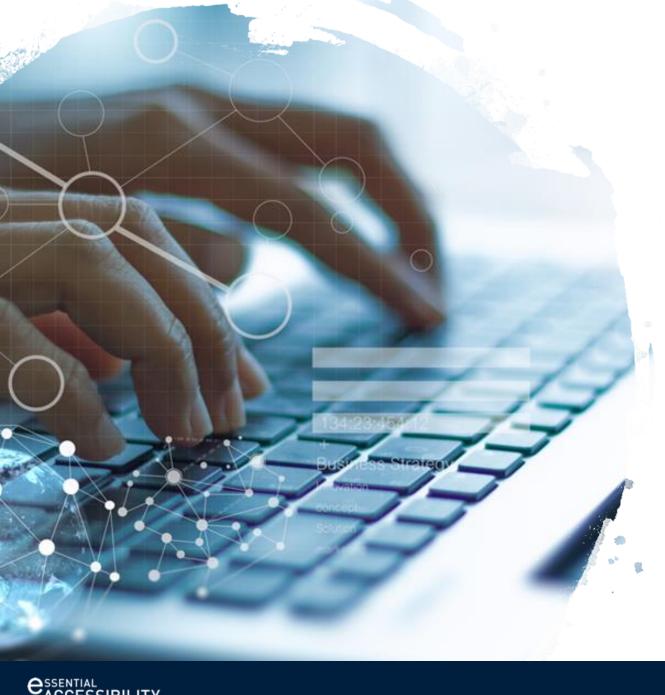

### **UNDERSTANDING ACCESSIBILITY** STANDARDS AND **REGULATIONS**

#### THE REGULATIONS

- Americans with Disabilities Act (ADA): signed into law in 1990, the ADA makes it illegal in the US for any government of business to provide goods and services to the public that are not also accessible to people with disabilities.
- Accessibility for Ontarians with Disabilities Act (AODA): Public and private
  organizations in various industries and capacities follow accessibility standards in five
  areas (information & communications, customer service, transportation, employment
  and design of public spaces) of doing business or interacting with the public.
- Federal Procurement (Section 508): This law ensures that all federal government departments and federally funded agencies give fair treatment to people with disabilities.

# Accessibility vs. Accommodation

**Accessibility** 

**Accommodation** 

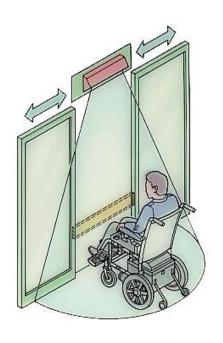

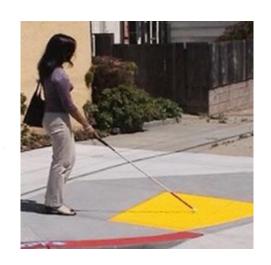

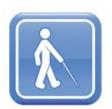

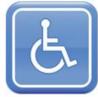

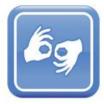

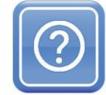

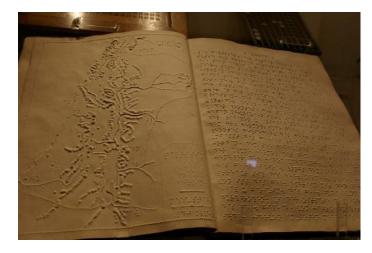

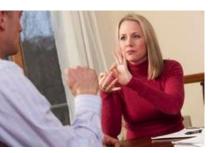

## How do Libraries apply?

All libraries need to comply with ADA and Section 508's requirements for accessibility of public information and technologies for both their patrons and their employees.

What is an "accessible" information technology?

Technology with a user interface that is accessible to individuals with disabilities.

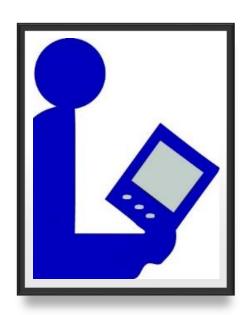

#### WEB CONTENT ACCESSIBILITY GUIDELINES

- The World Wide Web Consortium (W3C) is an international community where member organizations, a full-time staff, and the public work together to develop web standards.
- WCAG 2.0 was published in 2008, and is the most universally accepted set of web accessibility guidelines available today. There are 12 guidelines that are organized under 4 principles. For each guideline, there are testable success criteria, which are at three levels: A, AA and AAA.
- International standards harmonizing to WCAG 2.0 such as AODA and EN 301549
- A new update, four years in the making was published on June 5<sup>th</sup>. WCAG 2.1 does not replace version 2.0.
   It's an extension (add-on), tackling some additional accessibility barriers that aren't addressed by 2.0 alone, and is backwards compatible.

#### **Guidelines at a Glance**

#### P.O.U.R Perceivable, Operable, Understandable and Robust

#### **Perceivable**

- Provide text alternatives for non-text content.
- Provide <u>captions and other alternatives</u> for multimedia.
- Create content that can be <u>presented in different ways</u>, including by assistive technologies, without losing meaning.
- Make it easier for users to <u>see and hear content</u>.

#### Operable

- Make all functionality available from a <u>keyboard</u>.
- Give users enough time to read and use content.
- Do not use content that causes <u>seizures</u> or physical reactions.
- Help users <u>navigate and find content</u>.
- Make it easier to use <u>inputs other than keyboard</u>.

#### **Understandable**

- Make text <u>readable and understandable</u>.
- Make content appear and operate in <u>predictable</u> ways.
- Help users <u>avoid and correct mistakes</u>.

#### Robust

Maximize <u>compatibility</u> with current and future user tools.

#### Accessibility + Usability + Universal Design = Equal Access

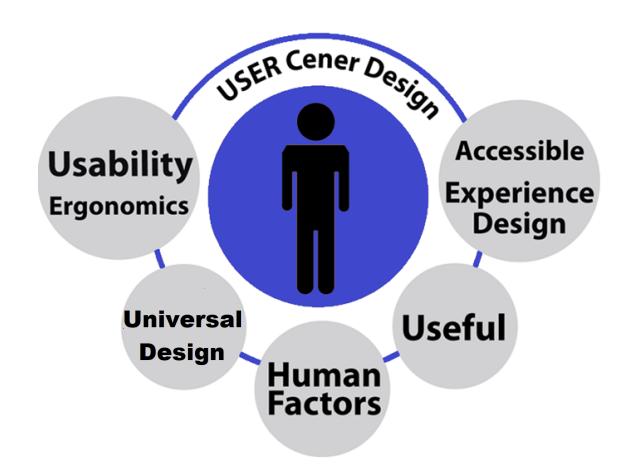

### BASIC USER EXPERIENCE

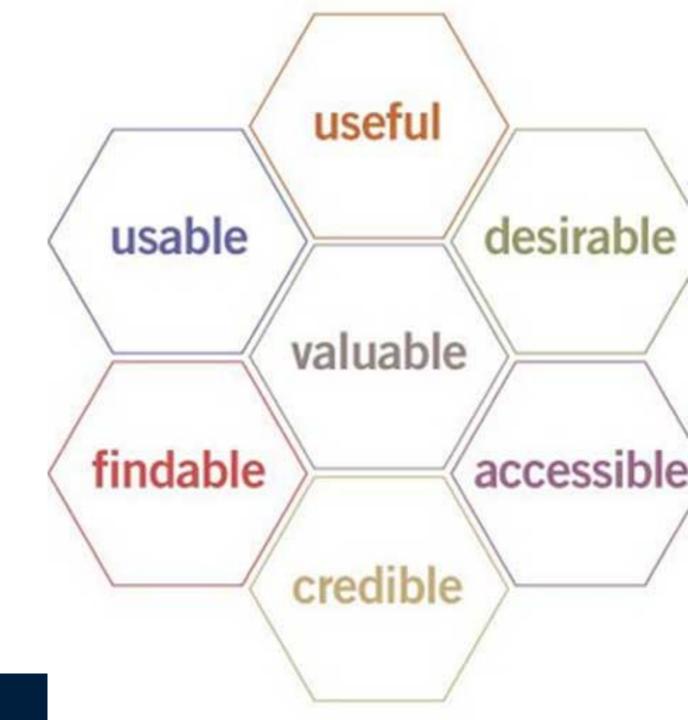

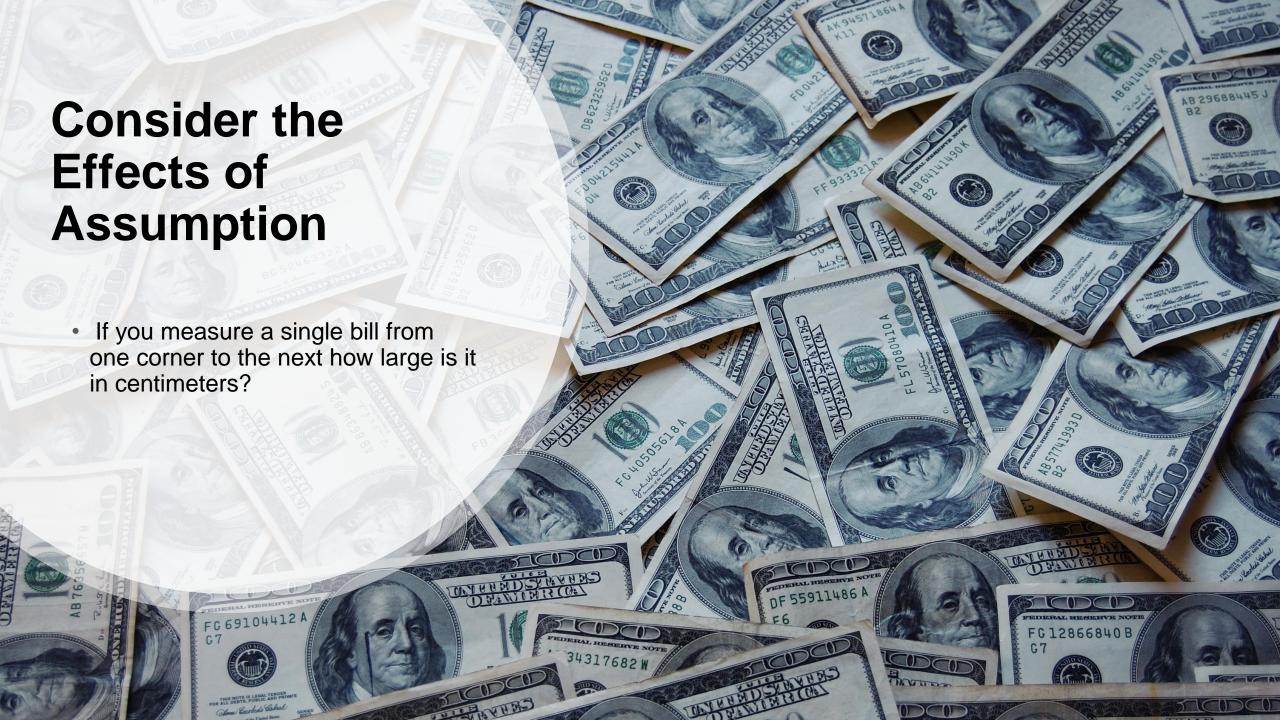

# WHICH 2 CORNERS WOULD YOU HAVE MEASURED?

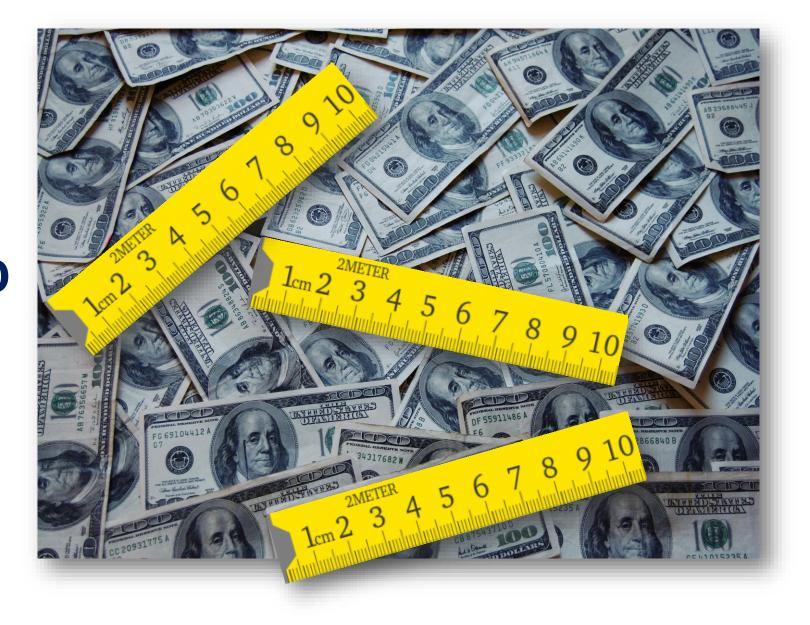

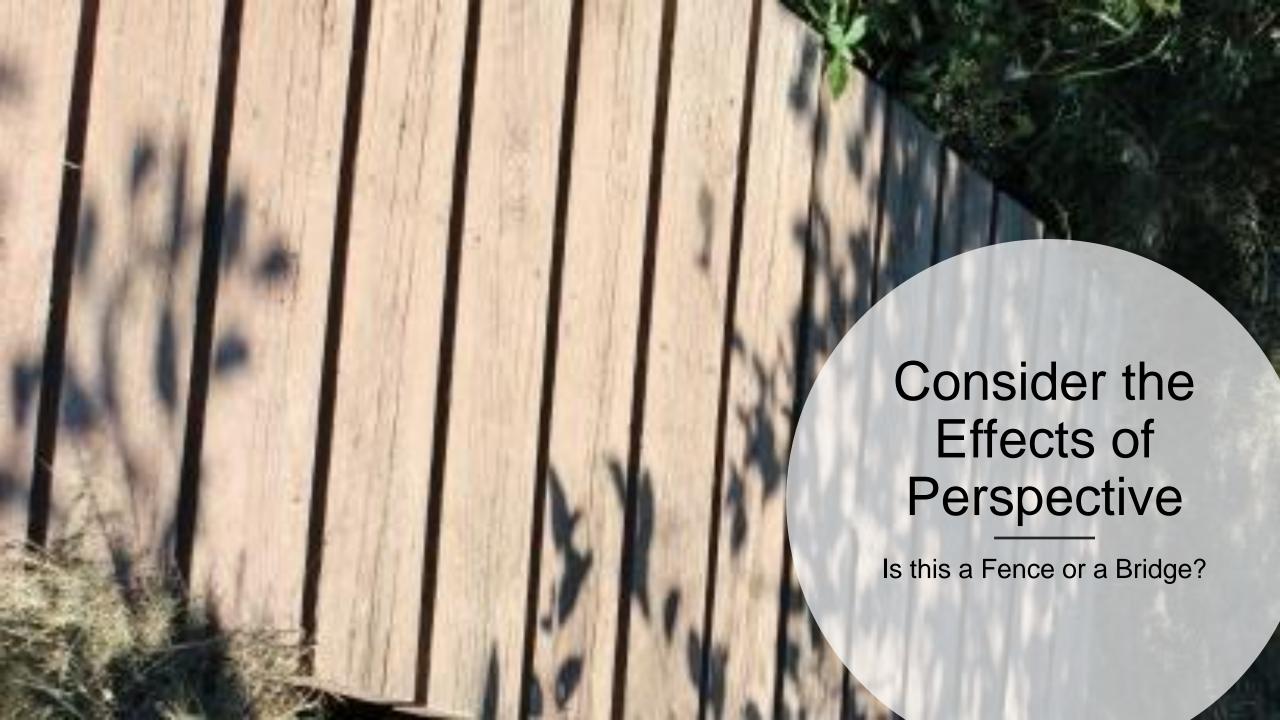

#### **Business Case for Accessibility**

- Groups that integrate accessibility are more likely to be innovative, inclusive enterprises that reach more people with positive brand messaging that meets emerging global legal requirements.
- Accessibility is closely related to general usability both aim to define and deliver a more intuitive user experience.
- Accessibility provides options that are useful to all customers in various situations.

# Accessibility and SEO go hand in hand

What is easier for a human to understand is easier for a machine to understand & present and vice versa

- Valid Markup and semantic usage of Markup
  - o h1-h6 for headings
- Special attribution for structured data
  - Microformats → schema.org (Person, Event, Location, ...)
  - Open Graph Protocol

Establish a minimum set of technical standards (e.g., WCAG 2.0 A, AA, Section 508, etc. and break them down into actual actions such as captioning of videos, labeling of images, heading structure, etc.) with respect to the accessibility of information technologies used.

Encourage inclusive design practices amongst all areas of the library (Marketing – website, IT – applications, physical setup, etc.)

Ensure equivalent access to any areas where accessibility is being designed (24/7 chat or phone for equal information).

Improve strategies for marketing and promoting the design, development, and purchase of accessible information technologies and partnerships.

Consistently incorporate accessibility policy and language into contracts and software license agreements to ensure compliance with guidelines established in both company policy, WCAG 2.0, etc.

Make available support and funding for technology solutions that make it easier to comply with disability legislation. i.e. Purchase movies with CC and AD already included.

#### Where Do I Start?

#### Procurement

- Procurement
  - Media/Video
  - Databases/ Bibliography Software/Applications/Add ons
- Ask vendors for Voluntary Product Accessibility Template (VPAT)
  - This is essentially a checklist to show the level of compliance a vendor meets.
- Ask the vendor to turn on all free enhanced features.
  - Ask for a list of these features.
- Add language to the contracts to allow for access to make it accessible when needed.
- Ask vendors if they provide closed captioning on videos.

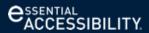

#### Other Questions to Ask Vendors

#### **Enhanced Features**

Ask the vendor to turn on any enhanced features, such as:
 HTML (text)
 Closed Captioning (audio/video)
 These are features that are free, but sometimes outside the box of what is typically submitted/offered to the purchaser. Request that the vendor provide you with a list of all enhanced features. The sharing of the list is a required part of submission for a vendor.

#### **Considerations for Video/Audio**

Is the multimedia captioned or have a transcript?

## What if they say "NO"?

If a vendor declines all of the above:

Is it the only vendor that can provide what we need? If not, we move to a different vendor. Are they more accessible?

If it is the only vendor it is considered sole source; discuss an exception route with your Disability or Accessibility departments and see if there is a way to provide an alternative accommodation to still provide access.

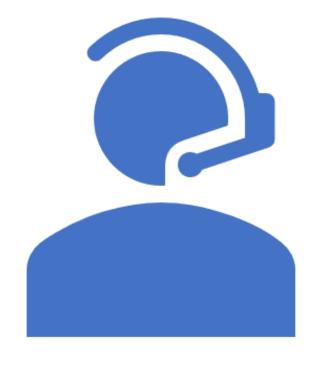

# Specific Challenges for Libraries

- Web-based Material
  - Websites and Applications
    - Navigation, Images, Links, Tables, Headings, Forms
    - Tools: Color contrast checker, WAVE, SiteImprove, Tota11y
  - Bibliography Tools
- · Obtaining Information
  - Online Journals or Reserves
    - Image vs Searchable PDF vs HTML
  - Hard copy books, old slides, newspapers, etc.
- Media
  - Sample of a <u>fully accessible video</u>
  - Sample of Auto Caption fail
- Physical Structures
- Open to the Public
- Procurement of items
  - Databases
  - Media

# Anatomy of an Accessible Webpage

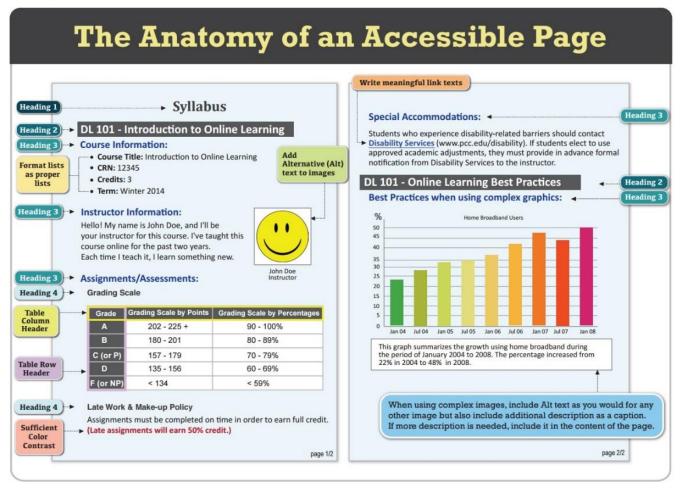

Document courtesy of Portland Community College: http://www.pcc.edu/resources/instructional-support/access/documents/OnlineAccessibilityHandbook-loRes.pdf

#### LibGuide and Web Considerations

- Text
  - Consistent Navigation, Proper Use of Headings, Color and Emphasis to Convey Meaning,
- Graphics, Tables and Links
  - Images have Descriptions, Tables have summaries and headers, links are descriptive
- Media and Other non-HTML Content
  - Captions and/or Transcripts
  - Audio Description

#### Reading Order

#### Links

- Use the Tab key to jump from link to link
- Links should make sense when read out of context
- Distinguishing information should be at the start of the link
- Skip navigation speeds up the reading process
  - Helps users distinguish between the main navigation and the main content.

#### **Headings**

- Navigate from heading to heading. Users hear an outline of the page's main ideas
- Without headings, this method of skimming through content is completely useless

#### Landmarks and page sections

- Users can navigate via ARIA landmarks and HTML5 sectioning elements,
   such as <main>, <nav>, <header>, etc.
- Define appropriate ARIA landmarks and use HTML5 elements appropriately
   Paragraphs and page elements
- Users can jump from paragraph to paragraph or from element to element,
   such as <div> tags, links, form elements, list items, or other units of content.

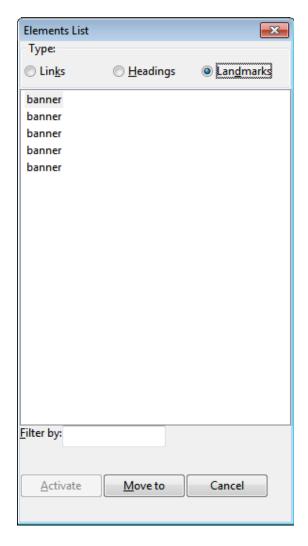

# Keyboard Navigation and Visible Focus

- When text fields receive focus, a vertical bar is displayed in the field, indicating that the user can insert text, OR all of the text is highlighted, indicating that the user can type over the text.
- When a user interface control receives focus, a visible border is displayed around it.

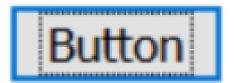

Lorem ipsum dolor sit amet, con This is a link within some text C sed mi. Etiam efficitur purus et v

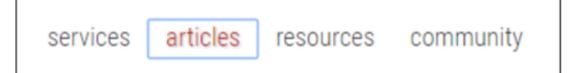

#### Color and Contrast

- High contrast color scheme
- Background does not overpower text
- Color schemes used consistently
- Avoid color coding

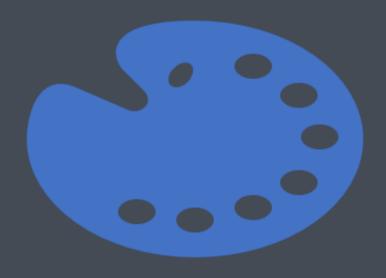

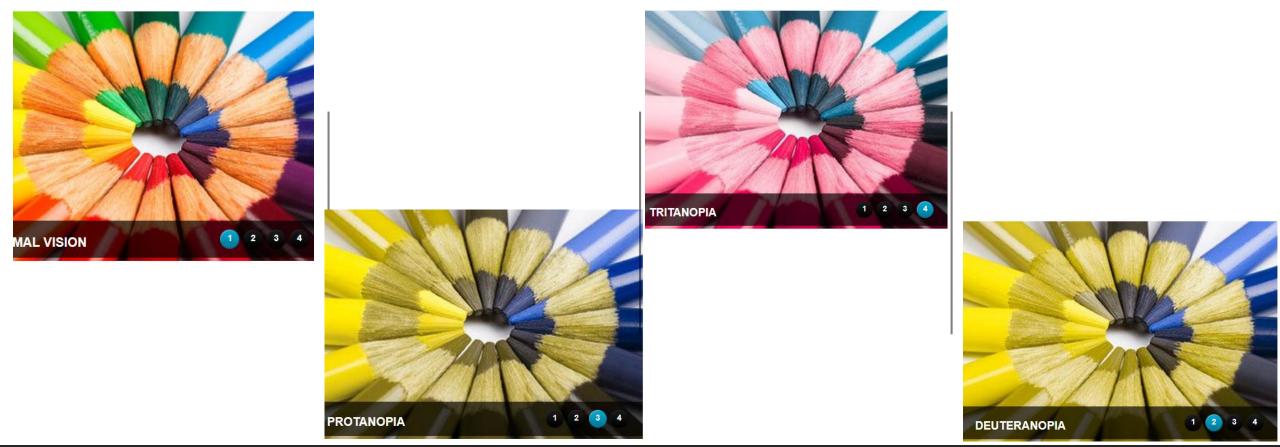

# Color Blindness

### Examples: Use of color alone

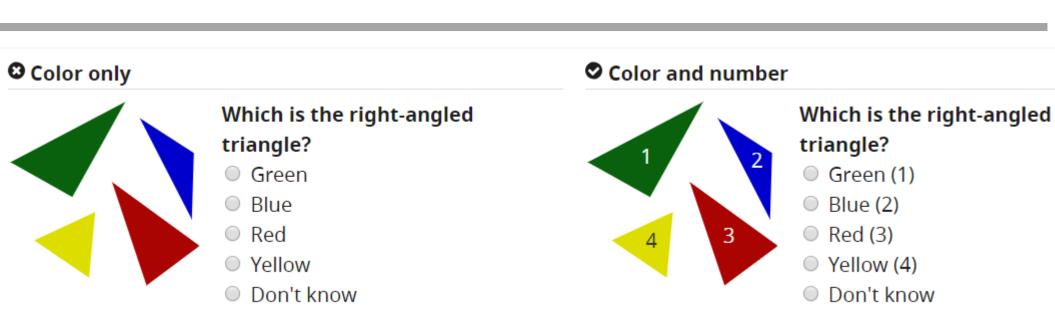

#### WHAT ARE THESE 3 IMAGES?

Image\_Blank

1

Image: 1234.jpg

2

C://My Pictures/logo

3

#### **Consider Context**

- 1) Website Content alt = "Yellow tulips blooming in the Spring"
- 2) Horticulture Class alt="Tulipa gesneriana"
- 3) Image is a Link alt="Tulip Society of America"
- 4) Image is Decoration alt=""

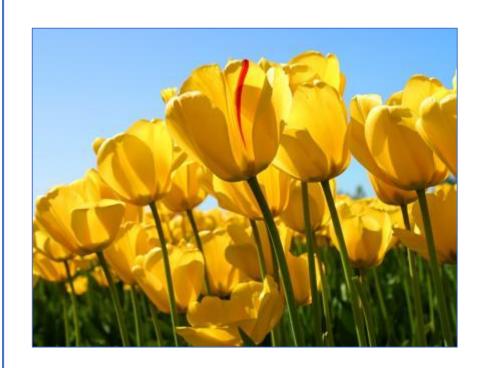

# Complex Images

- Ensure charts, graphs and tables have summaries or descriptions.
- Repeat the chart or graph as a table
- Ensure that color is not the only means of interpretation add things such as patterns to the table.
- Always ensure there is a Legend.

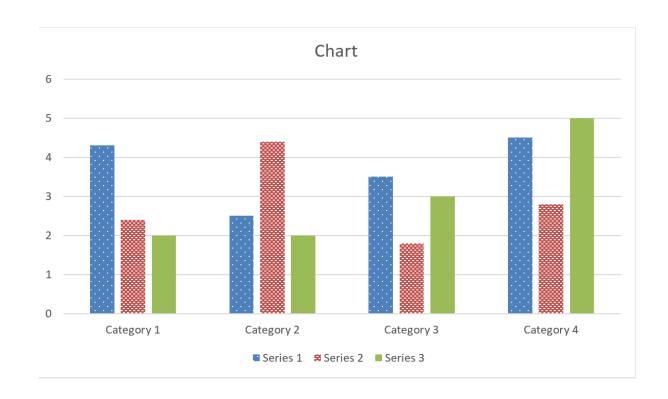

## **Tables Properly Coded**

- Caption
  - Title
- Headers
  - Column Headers
  - Row Headers
- Data Cells
- Summary
  - Describes organization of table
- True Tables

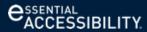

# Reading Order

 Makes sense when read from top to bottom and left to right

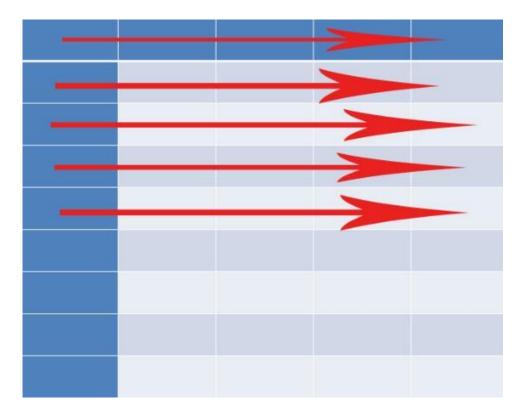

#### Row and Column Headers

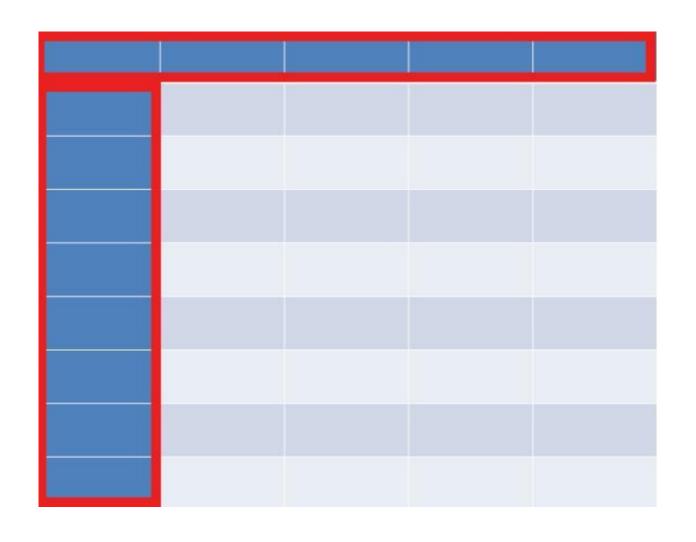

# Define Relationships

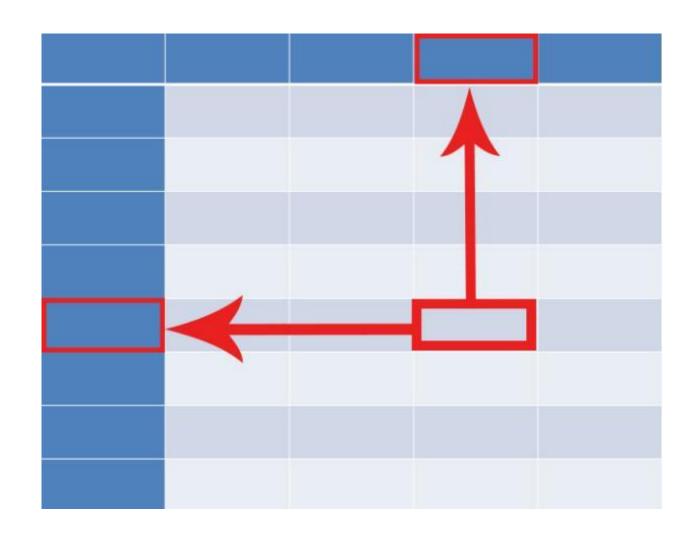

# UDL Example – Library Databases (Full-text HTML)

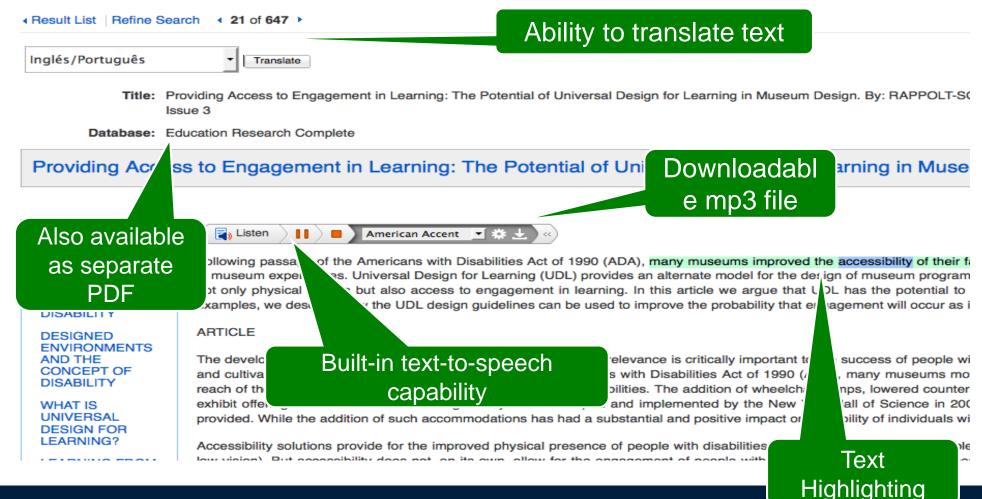

# UDL Example – Films on Demand (Captions and Transcripts)

Marking school examinations

in the summertime

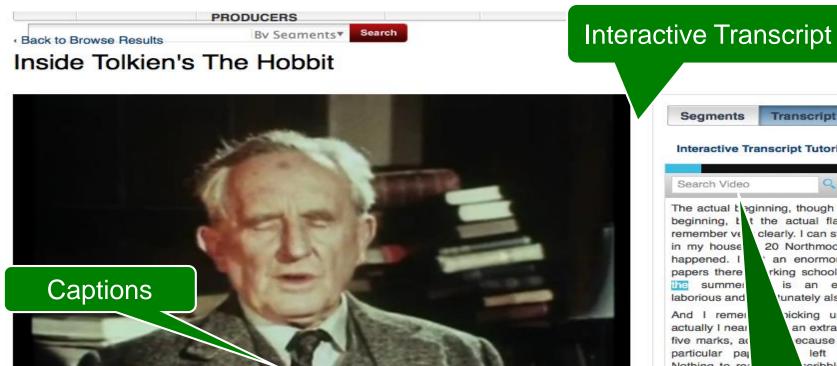

Advanced Search

#### Resources

- Disability Etiquette
- Color Contrast Checker In WAVE Checker
- Site Improve
- Audio Described on Netflix
- Audio Described on iTunes
- ASCLA Assistive Technology: What you Need to Know Library Accessibility Tip Sheet
- ASCLA Blindness and Low Vision: What you Need to Know Library Accessibility Tip Sheet 14
- Library Accessibility: What Trustees Need to Know

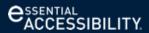

# College & University Resources

- Big 10 Academic Alliance Library E-Resource Accessibility
- AIMHub collaboration of accessible online material
- AMAC library of books
- AccessText
- Bookshare

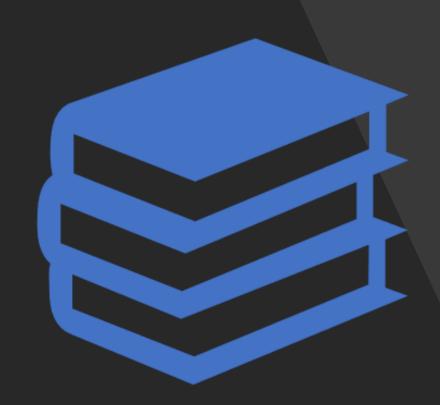

### Questions

Kara Zirkle

Training and Compliance Manager

eSSENTIAL Accessibility Inc.

H: 937-806-3247

C: 202-440-1459

kzirkle@essentialaccessibility.com

www.essentialaccessibility.com

LinkedIn

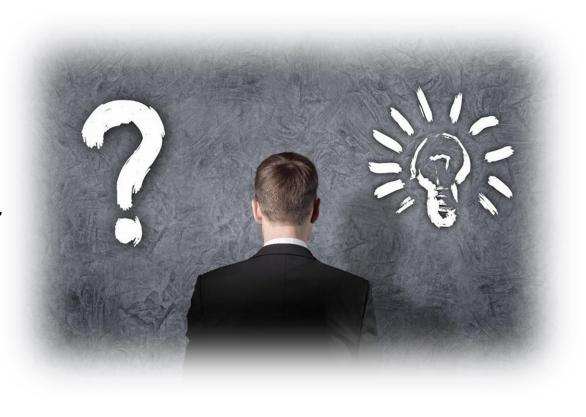